# <span id="page-0-2"></span>The ltcmdhooks module<sup>\*</sup>

Frank Mittelbach Phelype Oleinik

July 5, 2022

# **Contents**

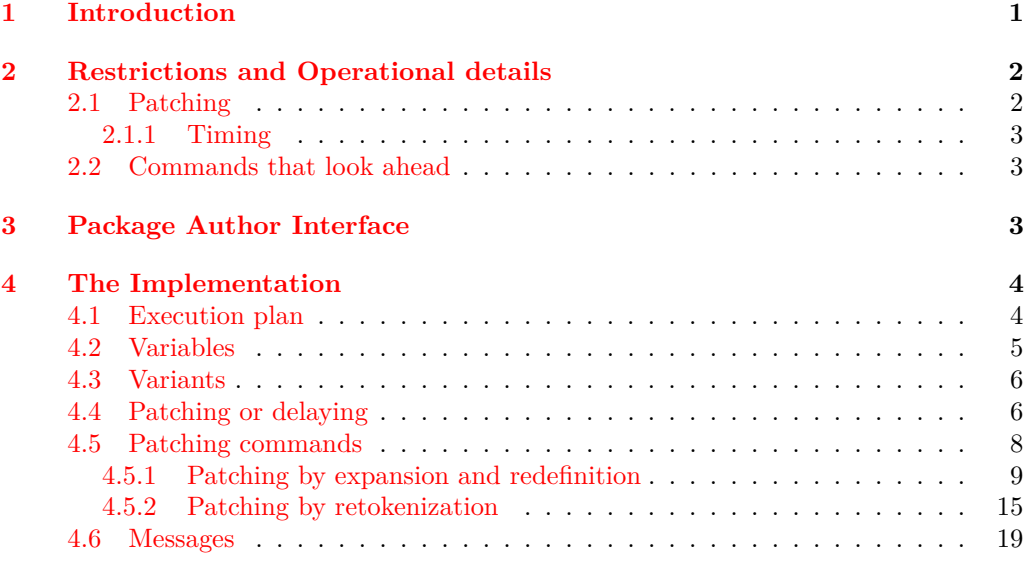

### **[Index](#page-19-0) 20**

# <span id="page-0-0"></span>**1 Introduction**

This file implements generic hooks for (arbitrary) commands. In theory every command \⟨name⟩ offers now two associated hooks to which code can be added using \AddToHook or \AddToHookNext. [1](#page-0-1) These are

**cmd/**⟨**name**⟩**/before** This hook is executed at the very start of the command execution after its arguments (if any) are parsed. The hook ⟨*code*⟩ is wrapped in the command inside a call to \UseHook{cmd/⟨*name*⟩/before}, so the arguments passed to the command are *not* available in the hook ⟨*code*⟩.

<span id="page-0-1"></span><sup>\*</sup>This file has version v1.0f dated  $2021/10/20$ , © L<sup>A</sup>T<sub>E</sub>X Project.

<sup>&</sup>lt;sup>1</sup>In practice this is not supported for all types of commands, see section [2.2](#page-2-1) for the restrictions that apply and what happens if one tries to use this with commands for which this is not supported.

<span id="page-1-2"></span>**cmd/**⟨**name**⟩**/after** This hook is similar to cmd/⟨name⟩/before, but it is executed at the very end of the command body. This hook is implemented as a reversed hook.

The hooks are not physically present before \begin{document} (i.e., using a command in the preamble will never execute them) and if nobody has declared any code for them, then they are not added to the command code ever. For example, if we have the following definition

\newcommand\foo[2]{Code #1 for #2!}

then executing  $\text{1}$  ( $\text{B}$ } will simply run  $\text{Code}_{\text{L}}$  for  $\text{B}$ ! as it was always the case. However, if somebody, somewhere (e.g., in a package) adds

\AddToHook{cmd/foo/before}{<before code>}

then, after **\begin{document}** the definition of **\foo** will be:

\renewcommand\foo[2]{\UseHook{cmd/foo/before}Code #1 for #2!}

and similarly \AddToHook{cmd/foo/after}{<after code>} alters the definition to

\renewcommand\foo[2]{Code #1 for #2!\UseHook{cmd/foo/after}}

In other words, the mechanism is similar to what etoolbox offers with \pretocmd and \apptocmd with the important differences

- that code can be prepended or appended (i.e., added to the hooks) even if the command itself is not defined, because the defining package has not yet been loaded
- and that by using the hook management interface it is now possible to define how the code chunks added in these places are ordered, if different packages want to add code at these points.

# <span id="page-1-0"></span>**2 Restrictions and Operational details**

Adding arbitrary material to commands is tricky because most of the time we do not know what the macro expects as arguments when expanding and TEX doesn't have a reliable way to see that, so some guesswork has to be employed.

#### <span id="page-1-1"></span>**2.1 Patching**

The code here tries to find out if a command was defined with \newcommand or \DeclareRobustCommand or \NewDocumentCommand, and if so it *assumes* that the argument specification of the command is as expected (which is not fail-proof, if someone redefines the internals of these commands in devious ways, but is a reasonable assumption).

If the command is one of the defined types, the code here does a sandboxed expansion of the command such that it can be redefined again exactly as before, but with the hook code added.

If however the command is not a known type (it was defined with \def, for example), then the code uses an approach similar to etoolbox's \patchcmd to retokenize the command with the hook code in place. This procedure, however, is more likely to fail if the catcode settings are not the same as the ones at the time of command's definition, so not always adding a hook to a command will work.

#### <span id="page-2-4"></span><span id="page-2-0"></span>**2.1.1 Timing**

When **\AddToHook** (or its expl3 equivalent) is called with a generic cmd hook, say, cmd/foo/before, for the first time (that is, no code was added to that same hook before), in the preamble of a document, it will store a patch instruction for that command until \begin{document}, and only then all the commands which had hooks added will be patched in one go. That means that no command in the preamble will have hooks patched into them.

At \begin{document} all the delayed patches will be executed, and if the command doesn't exist the code is still added to the hook, but it will not be executed. After \begin{document}, when \AddToHook is called with a generic cmd hook the first time, the command will be immediately patched to include the hook, and if it doesn't exist or if it can't be patched for any reason, an error is thrown; if \AddToHook was already used in the preamble no new patching is attempted.

This has the consequence that a command defined or redefined after \begin{document} only uses generic cmd hook code if \AddToHook is called for the first time after the definition is made, or if the command explicitly uses the generic hook in its definition by declaring it with  $\New HookPair$  adding  $\Use Hook$  as part of the code.<sup>[2](#page-2-3)</sup>

#### <span id="page-2-1"></span>**2.2 Commands that look ahead**

Some commands are defined in different "steps" and they look ahead in the input stream to find more arguments. If you try to add some code to the cmd/⟨name⟩/after hook of such command, it will not work, and it is not possible to detect that programmatically, so the user has to know (or find out) which commands can or cannot have hooks attached to them.

One good example is the \section command. You can add something to the cmd/section/before hook, but if you try to add something to the cmd/section/after hook, \section will no longer work. That happens because the \section macro takes no argument, but instead calls a few internal LATEX macros to look for the optional and mandatory arguments. By adding code to the cmd/section/after hook, you get in the way of that scanning.

# <span id="page-2-2"></span>**3 Package Author Interface**

The cmd hooks are, by default, available for all commands that can be patched to add the hooks. For some commands, however, the very beginning or the very end of the code is not the best place to put the hooks, for example, if the command looks ahead for arguments (see section [2.2\)](#page-2-1).

If you are a package author and you want to add the hooks to your own commands in the proper position you can define the command and manually add the \UseHook calls inside the command in the proper positions, and manually define the hooks with \NewHook or \NewReversedHook. When the hooks are explicitly defined, patching is not attempted so you can make sure your command works properly. For example, an (admittedly not really useful) command that typesets its contents in a framed box with width optionally given in parentheses:

```
\newcommand\fancybox{\@ifnextchar({\@fancybox}{\@fancybox(5cm)}}
\def\@fancybox(#1)#2{\fbox{\parbox{#1}{#2}}}
```
<span id="page-2-3"></span><sup>&</sup>lt;sup>2</sup>We might change this behavior in the main document slightly after gaining some usage experience.

<span id="page-3-3"></span>If you try that definition, then add some code after it with

#### \AddToHook{cmd/fancybox/after}{<code>}

and then use the \fancybox command you will see that it will be completely broken, because the hook will get executed in the middle of parsing for optional (...) argument.

If, on the other hand, you want to add hooks to your command you can do something like:

```
\newcommand\fancybox{\@ifnextchar({\@fancybox}{\@fancybox(5cm)}}
\def\@fancybox(#1)#2{\fbox{%
                     \UseHook{cmd/fancybox/before}%
                     \parbox{#1}{#2}%
                     \UseHook{cmd/fancybox/after}}}
\NewHook{cmd/fancybox/before}
\NewReversedHook{cmd/fancybox/after}
```
then the hooks will be executed where they should and no patching will be attempted. It is important that the hooks are declared with \NewHook or \NewReversedHook, otherwise the command hook code will try to patch the command. Note also that the call to \UseHook{cmd/fancybox/before} does not need to be in the definition of \fancybox, but anywhere it makes sense to insert it (in this case in the internal \@fancybox).

Alternatively, if for whatever reason your command does not support the generic hooks provided here, you can disable a hook with **\DisableHook**<sup>[3](#page-3-2)</sup>, so that when someone tries to add code to it they will get an error. Or if you don't want the error, you can simply declare the hook with \NewHook and never use it.

The above approach is useful for really complex commands where for one or the other reason the hooks can't be placed at the very beginning and end of the command body and some hand-crafting is needed. However, in the example above the real (and in fact only) issue is the cascading argument parsing in the style developed long ago in LATEX 2.09. Thus, a much simpler solution for this case is to replace it with the modern \NewDocumentCommand syntax and define the command as follows:

\DeclareDocumentCommand\fancybox{D(){5cm}m}{\fbox{\parbox{#1}{#2}}}

If you do that then both hooks automatically work and are patched into the right places.

# <span id="page-3-0"></span>**4 The Implementation**

#### <span id="page-3-1"></span>**4.1 Execution plan**

To add before and after hooks to a command we will need to peek into the definition of a command, which is always a tricky thing to do. Some cases are easy because we know how the command was defined, so we can assume how its ⟨*parameter text*⟩ looks like (for example a command defined with \newcommand may have an optional argument followed by a run of mandatory arguments), so we can just expand that command and make it grab #1, #2, etc. as arguments and define it all back with the hooks added.

Life's usually not that easy, so with some commands we can't do that (a #1 might) as well be  $\#_{12}1_{12}$  instead of the expected  $\#_{6}1_{12}$ , for example) so we need to resort to

<span id="page-3-2"></span> $3P$ lease use  $\Delta$ isableHook if at all, only on hooks that you "own", i.e., for commands that your package or class defines and not second guess whether or not hooks of other packages should get disabled!

<span id="page-4-9"></span>"patching" the command: read its \meaning, and tokenize it again with \scantokens and hope for the best.

So the overall plan is:

- 1. Check if a command is of a known type (that is, defined with  $\newcommand{\@model}{\@model{\@model{}}$  \newcommand<sup>[4](#page-4-1)</sup>, \DeclareRobustCommand, or \New(Expandable)DocumentCommand), and if is, take appropriate action.
- 2. If the command is not a known type, we'll check if the command can be patched. Two things will prevent a command from being patched: if it was defined in a nonstandard catcode setting, or if it is an internal expl3 command with \_\_⟨*module*⟩ in its name, in which case we refuse to patch.
- 3. If the command was defined in nonstandard catcode settings, we will try a few standard ones to try our best to carry out the pathing. If this doesn't help either, the code will give up and throw an error.
- <sup>1</sup> ⟨@@=hook⟩
- <sup>2</sup> ⟨∗2ekernel | latexrelease⟩
- <span id="page-4-2"></span><sup>3</sup> \ExplSyntaxOn
- <span id="page-4-8"></span><sup>4</sup> ⟨latexrelease⟩\NewModuleRelease{2021/06/01}{ltcmdhooks}
- <sup>5</sup> ⟨latexrelease⟩ {The~hook~management~system~for~commands}

## <span id="page-4-11"></span><span id="page-4-7"></span><span id="page-4-6"></span><span id="page-4-3"></span><span id="page-4-0"></span>**4.2 Variables**

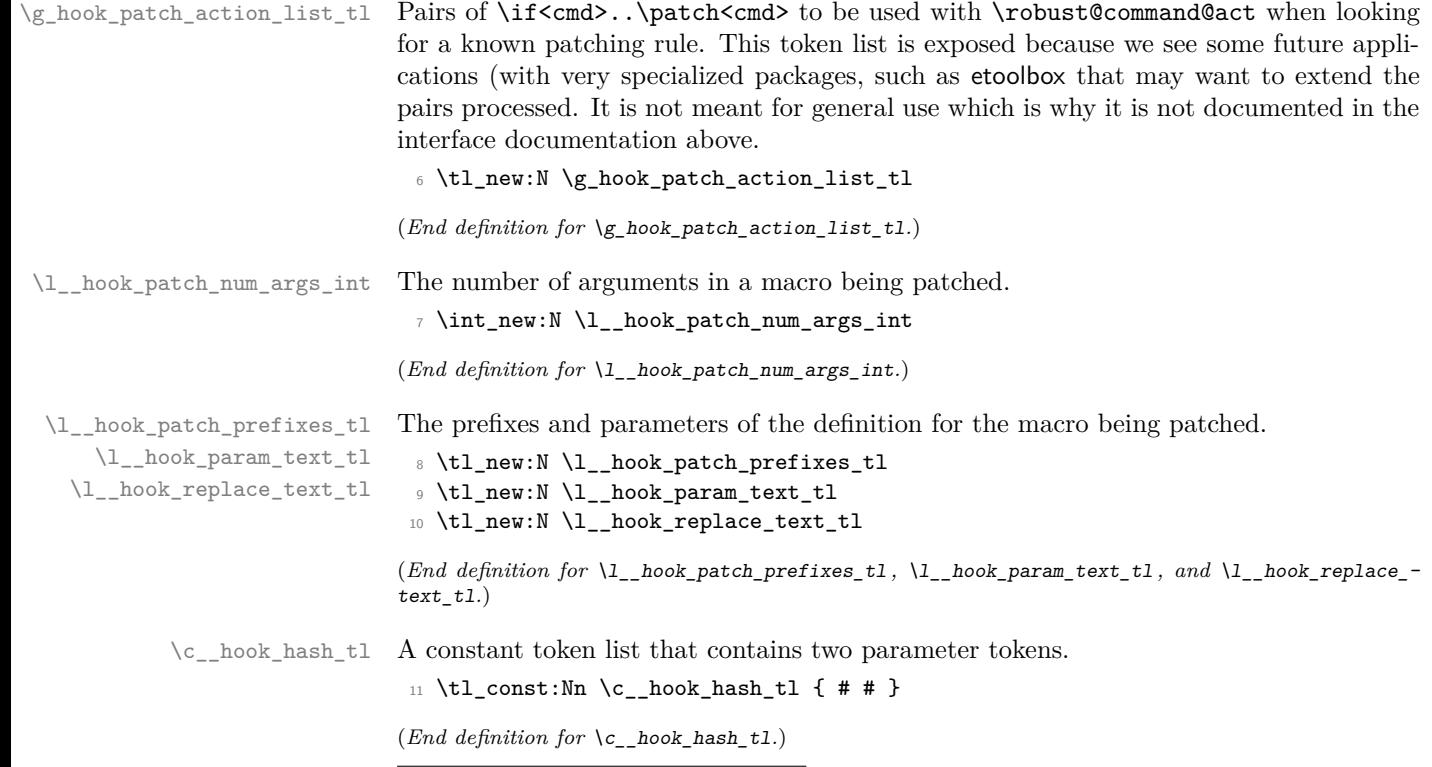

<span id="page-4-14"></span><span id="page-4-13"></span><span id="page-4-12"></span><span id="page-4-10"></span><span id="page-4-5"></span><span id="page-4-4"></span><span id="page-4-1"></span><sup>4</sup> It's not always possible to reliably detect this case because a command defined with no optional argument is indistinguishable from a \defed command.

<span id="page-5-22"></span><span id="page-5-21"></span><span id="page-5-20"></span><span id="page-5-13"></span><span id="page-5-5"></span><span id="page-5-4"></span><span id="page-5-2"></span>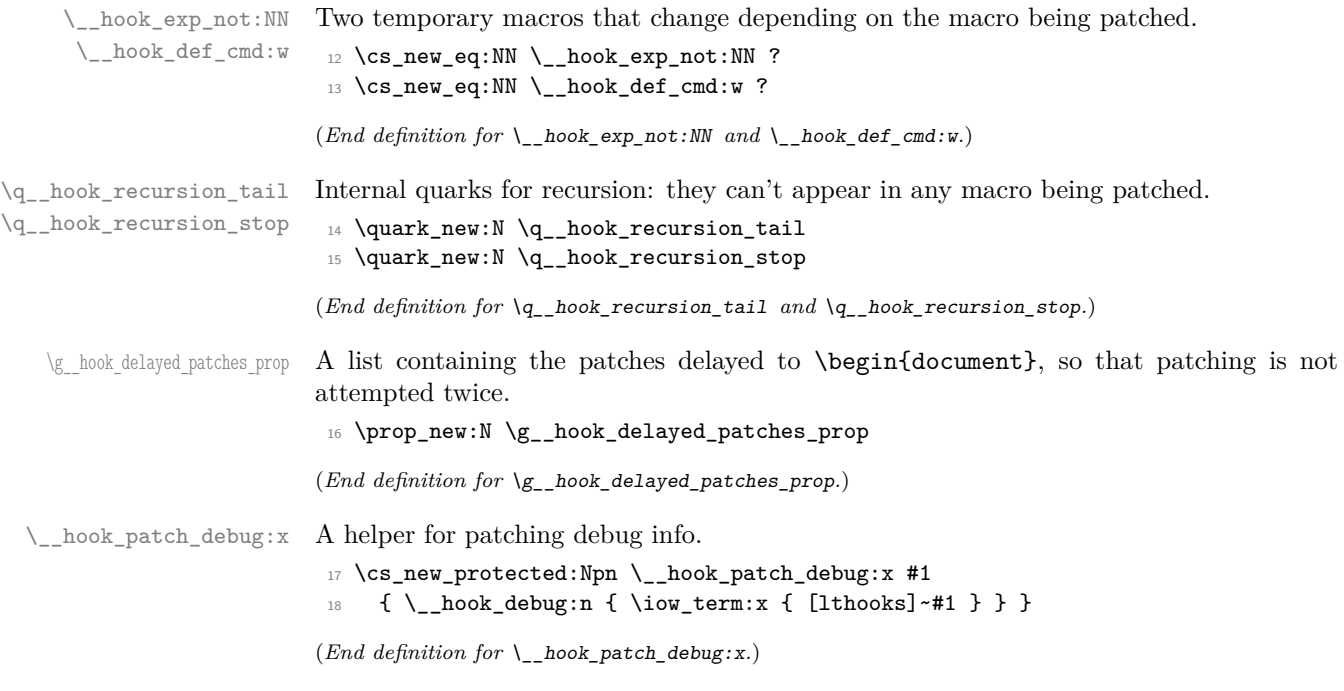

# <span id="page-5-24"></span><span id="page-5-19"></span><span id="page-5-15"></span><span id="page-5-14"></span><span id="page-5-11"></span><span id="page-5-6"></span><span id="page-5-0"></span>**4.3 Variants**

\tl\_rescan:nV expl3 function variants used throughout the code.

```
19 \cs_generate_variant:Nn \tl_rescan:nn { nV }
```

```
(End definition for \tl_rescan:nV.)
```
# <span id="page-5-1"></span>**4.4 Patching or delaying**

Before \begin{document} all patching is delayed.

\\_\_hook\_try\_put\_cmd\_hook:n \\_\_hook\_try\_put\_cmd\_hook:w

<span id="page-5-16"></span>This function is called from within \AddToHook, when code is first added to a generic cmd hook. If it is called within in the preamble, it delays the action until \begin{document}; otherwise it tries to update the hook.

```
20 \ \langle\text{latexrelease}\rangle\langle\text{IncludeInRelease}\{2021/11/15\}\{\setminus\_\text{hook} \text{try\_put}\_\text{cond\_hook}:n\}\rangle21 ⟨latexrelease⟩ {Standardise~generic~hook~names}
22 \ \text{cs\_new\_protected: Npn} \ \_\_\hoook_try_put_cmd_hook:n #1
23 { \_hook_try_put_cmd_hook:w #1 / / / \s_hook_mark {#1} }
24 \cs_new_protected:Npn \__hook_try_put_cmd_hook:w
25 #1 / #2 / #3 / #4 \s__hook_mark #5
26 {
27 \__hook_debug:n { \iow_term:n { ->~Adding~cmd~hook~to~'#2'~(#3): } }
\text{exp}\left\{28\right\} \exp_args:Nc \__hook_patch_cmd_or_delay:Nnn {#2} {#2} {#3}
29 }
30 ⟨latexrelease⟩\EndIncludeInRelease
```

```
_{31} \langle |datexrelease\rangle\ \IncludeInRelease{2021/06/01}{\__hook_try_put_cmd_hook:n}%
32 ⟨latexrelease⟩ {Standardise~generic~hook~names}
33 (latexrelease)\cs_new_protected:Npn \__hook_try_put_cmd_hook:n #1
34 (latexrelease) { \__hook_try_put_cmd_hook:w #1 / / / \s__hook_mark {#1} }
35 ⟨latexrelease⟩\cs_new_protected:Npn \__hook_try_put_cmd_hook:w
36 ⟨latexrelease⟩ #1 / #2 / #3 / #4 \s__hook_mark #5
37 (latexrelease) {
38 \langlelatexrelease\rangle \_hook_debug:n { \iow_term:n { ->~Adding~cmd~hook~to~'#2'~(#3): } }
39 ⟨latexrelease⟩ \str_case:nnTF {#3}
40 \langle atexrelease\rangle { { before } { } { after } { } }
41 ⟨latexrelease⟩ { \exp_args:Nc \__hook_patch_cmd_or_delay:Nnn {#2} {#2} {#3} }
42 ⟨latexrelease⟩ { \msg_error:nnnn { hooks } { wrong-cmd-hook } {#2} {#3} }
43 (latexrelease) }
44 ⟨latexrelease⟩\EndIncludeInRelease
```
<span id="page-6-28"></span><span id="page-6-26"></span><span id="page-6-9"></span><span id="page-6-8"></span>(*End definition for* \\_\_hook\_try\_put\_cmd\_hook:n *and* \\_\_hook\_try\_put\_cmd\_hook:w*.*)

\\_\_hook\_patch\_cmd\_or\_delay:Nnn \\_\_hook\_cmd\_begindocument\_code:

<span id="page-6-10"></span>In the preamble, \\_\_hook\_patch\_cmd\_or\_delay:Nnn just adds the patch instruction to a property list to be executed later.

```
45 \cs_new_protected:Npn \__hook_patch_cmd_or_delay:Nnn #1 #2 #3
46 \frac{1}{2}47 \_hook_debug:n { \iow_term:n { ->~Add~generic~cmd~hook~for~#2~(#3). } }
48 \ hook debug:n
49 { \iow_term:n { !~In~the~preamble:~delaying. } }
50 \prop_gput:Nnn \g__hook_delayed_patches_prop { #2 / #3 }
51 { \_hook_cmd_try_patch:nn {#2} {#3} }
52 }
```
<span id="page-6-18"></span><span id="page-6-12"></span>The delayed patches are added to a property list to prevent duplication, and the code stored in the property list for each key is executed. The function  $\setminus$  hook patch cmd or delay: Nnn is also redefined to be  $\setminus$  hook patch command: Nnn so that no further delaying is attempted.

```
53 \cs_new_protected:Npn \__hook_cmd_begindocument_code:
54 {
55 \cs_gset_eq:NN \__hook_patch_cmd_or_delay:Nnn \__hook_patch_command:Nnn
56 \prop_map_function:NN \g__hook_delayed_patches_prop { \use_ii:nn }
57 \prop_gclear:N \g__hook_delayed_patches_prop
58 \cs_undefine:N \__hook_cmd_begindocument_code:
59 }
60 \g@addto@macro \@kernel@after@begindocument
61 { \__hook_cmd_begindocument_code: }
```
<span id="page-6-29"></span><span id="page-6-13"></span><span id="page-6-11"></span><span id="page-6-7"></span>(*End definition for* \\_\_hook\_patch\_cmd\_or\_delay:Nnn *and* \\_\_hook\_cmd\_begindocument\_code:*.*)

 $\lambda$  hook cmd try patch:nn At **\begin{document}** tries patching the command if the hook was not manually created in the meantime. If the document does not exist, no error is raised here as it may hook into a package that wasn't loaded. Hooks added to commands in the document body still raise an error if the command is not defined.

```
62 \cs_new_protected:Npn \__hook_cmd_try_patch:nn #1 #2
63 \frac{1}{2}64 \__hook_debug:n
65 \{ \iota \} { \iota / \iota / \iota / \iota / \iota / \iota / \iota / \iota / \iota / \iota / \iota / \iota / \iota / \iota / \iota / \iota / \iota / \iota / \iota / \iota / \iota / \iota / \iota / \iota / \iota / \iota 
66 \__hook_if_declared:nTF { cmd / #1 / #2 }
67 \qquad
```

```
68 \_hook_debug:n
\begin{array}{l} \text{\rm @}\qquad \qquad \{ \ \text{iow\_term:n}\ \{ \ -\text{y-Giving\_up:~ \text{hook} \ \text{and} \ \text{y-created.}} \ \} \end{array}70 }
71 \{72 \qquad \csc\text{if} \text{exist:} \text{cf } \text{\#1}\}\{ \exp\arg\sin\left(\frac{1}{2}\right) \}74 }
75 }
```
<span id="page-7-5"></span>(*End definition for* \\_\_hook\_cmd\_try\_patch:nn*.*)

#### <span id="page-7-0"></span>**4.5 Patching commands**

<span id="page-7-9"></span>\\_\_hook\_patch\_command:Nnn will do some sanity checks on the argument to detect if it is possible to add hooks to the command, and raises an error otherwise. If the command can contain hooks, then it uses \robust@command@act to find out what type is the command, and patch it accordingly.

```
76 \cs_new_protected:Npn \__hook_patch_command:Nnn #1 #2 #3
77 {
\frac{78}{100} \_hook_patch_debug:x { analyzing~'\token_to_str:N #1' }
79 \__hook_patch_debug:x { \token_to_str:N #1 = \token_to_meaning:N #1 }
80 \__hook_patch_check:NNnn \cs_if_exist:NTF #1 { undef }
81 {
82 \ hook patch debug:x { ++~control~sequence~is~defined }
83 \__hook_patch_check:NNnn \token_if_macro:NTF #1 { macro }
84 \left\{ \begin{array}{c} 84 \end{array} \right.85 \__hook_patch_debug:x { ++~control~sequence~is~a~macro }
86 \__hook_patch_check:NNnn \_hook_if_public_command:NTF #1 { expl3 }
87 \left\{ \begin{array}{c} \end{array} \right.88 \__hook_patch_debug:x { ++~macro~is~not~private }
89 \robust@command@act
90 \gtrsim \gtrsim -\log\_hook\_patch\_action\_list\_tl #1
91 \lambda hook retokenize patch:Nnn { #1 {#2} {#3} }
92 }
93 }
94 }
95 }
   And here's the auxiliary used above:
96 \cs_new_protected:Npn \__hook_patch_check:NNnn #1 #2 #3 #4
97 {
98 #1 #2 {#4}
99 {
100 \msg_error:nnxx { hooks } { cant-patch }
101 { \token_to_str:N #2 } {#3}
102 }
103 }
```
<span id="page-7-22"></span><span id="page-7-19"></span><span id="page-7-4"></span>and a conditional  $\_{h}$  hook\_if\_public\_command:N to check if a command has  $_{-}$  in its name (no other checking is performed). Primitives with :D in their name could be included here, but they are already discarded in the \token\_if\_macro:NTF test above.

```
104 \use:x
105 \frac{f}{f}106 \prg_new_protected_conditional:Npnn
```
\\_\_hook\_patch\_command:Nnn \\_\_hook\_patch\_check:NNnn  $\frac{1}{n}\text{hook\_if\_public\_command:N}$ \\_\_hook\_if\_public\_command:w

```
107 \exp_not:N \__hook_if_public_command:N ##1 { TF }
108 {
109 \exp_not:N \exp_last_unbraced:Nf
110 \exp_not:N \__hook_if_public_command:w
111 \{ \exp\_not:N \cs\_to\_str:N \#11 }112 \lt l_1 \tl_to_str:n { _ _ } \s__hook_mark
113 }
114 }
115 \exp_last_unbraced:NNNNo
116 \cs_new_protected:Npn \__hook_if_public_command:w
117 #1 \tl_to_str:n { _ _ } #2 \s__hook_mark
118 \epsilon119 \tl_if_empty:nTF {#2}
120 { \prg_return_true: }
121 { \prg_return_false: }
122 }
```
<span id="page-8-25"></span><span id="page-8-21"></span><span id="page-8-19"></span><span id="page-8-18"></span><span id="page-8-2"></span>(*End definition for* \\_\_hook\_patch\_command:Nnn *and others.*)

#### <span id="page-8-12"></span><span id="page-8-0"></span>**4.5.1 Patching by expansion and redefinition**

\g\_hook\_patch\_action\_list\_tl This is the list of known command types and the function that patches the command hooks into them. The conditionals are taken from \ShowCommand, \NewCommandCopy and \\_\_kernel\_cmd\_if\_xparse:NTF defined in ltcmd.

```
123 \tl_gset:Nn \g_hook_patch_action_list_tl
124 {
125 { \@if@DeclareRobustCommand \__hook_patch_DeclareRobustCommand:Nnn }
126 { \@if@newcommand \__hook_patch_newcommand:Nnn }
127 { \__kernel_cmd_if_xparse:NTF \__hook_cmd_patch_xparse:Nnn }
128 }
(End definition for \g_hook_patch_action_list_tl.)
```
\ hook patch DeclareRobustCommand:Nnn At this point we know that the commands can be patched by expanding then redefining. These are the cases of commands defined with \newcommand with an optional argument or with \DeclareRobustCommand.

> <span id="page-8-15"></span>With \\_hook\_patch\_DeclareRobustCommand:Nnn we check if the command has an optional argument (with a test counter-intuitively called \@if@newcommand; also make sure the command doesn't take args by calling \robust@command@chk@safe). If so, we pass the patching action to \\_\_hook\_patch\_newcommand:Nnn, otherwise we call the patching engine  $\setminus$  hook patch expand redefine:NNnn with a  $\setminus$ c false bool to indicate that there is no optional argument.

```
129 \cs_new_protected:Npn \__hook_patch_DeclareRobustCommand:Nnn #1
130 \frac{1}{2}131 \exp_args:Nc \__hook_patch_DeclareRobustCommand_aux:Nnn
132 \{ \csc_{to\_str:N} #1 ~133 }
134 \cs_new_protected:Npn \__hook_patch_DeclareRobustCommand_aux:Nnn #1
135 \frac{1}{2}136 \robust@command@chk@safe #1
137 { \@if@newcommand #1 }
138 { \use_ii:nn }
139 { \_hook_patch_newcommand:Nnn }
```

```
140 { \__hook_patch_expand_redefine:NNnn \c_false_bool }
141 \#1142 }
```

```
(End definition for \__hook_patch_DeclareRobustCommand:Nnn.)
```
\\_hook\_patch\_newcommand:Nnn If the command was defined with **\newcommand** and an optional argument, call the patching engine with a  $\cctan$  bool to flag the presence of an optional argument, and with \\command to patch the actual code for \command.

```
143 \cs_new_protected:Npn \__hook_patch_newcommand:Nnn #1
144 \, \text{f}145 \exp_args:NNc \__hook_patch_expand_redefine:NNnn \c_true_bool
146 { \c_backslash_str \cs_to_str:N #1 }
147 }
(End definition for \__hook_patch_newcommand:Nnn.)
```
\_hook\_cmd\_patch\_xparse:Nnn And for commands defined by the xparse commands use this for patching:

```
148 \cs_new_protected:Npn \__hook_cmd_patch_xparse:Nnn #1
149 {
150 \exp_args:NNc \__hook_patch_expand_redefine:NNnn \c_false_bool
151 \{ \csc_{\text{str}:N #1 \sim code} \}152 }
```
<span id="page-9-7"></span>(*End definition for* \\_\_hook\_cmd\_patch\_xparse:Nnn*.*)

\\_\_hook\_patch\_expand\_redefine:NNnn \\_\_hook\_redefine\_with\_hooks:Nnnn \\_\_hook\_make\_prefixes:w

<span id="page-9-9"></span>Now the real action begins. Here we have in #1 a boolean indicating if the command has a leading [...]-delimited argument, in #2 the command control sequence, in #3 the name of the command (note that  $#1 \neq \c{sample}2\end{math}cname$  at this point!), and in #4 the hook position, either before or after.

Patching with expansion+redefinition is trickier than it looks like at first glance. Suppose the simple definition:

#### \def\foo#1{#1##2}

When defined, its  $\langle replacement \ text \rangle$  will be a token list containing:

*out\_param* 1*, mac\_param* #*, character* 2

Then, after expanding  $\text{1}$  (here ## denotes a single #<sub>6</sub>) we end up with a token list with *out\_param* 1 replaced:

*mac\_param* #*, character* 1*, mac\_param* #*, character* 2

that is, the definition would be:

#### \def\foo#1{#1#2}

which obviously fails, because the original input in the definition was  $\#$  but T<sub>E</sub>X reduced that to a single parameter token  $\#_6$  when carrying out the definition. That leaves no room for a clever solution with (say) \unexpanded, because anything that would double the second  $\#_6$ , would also (incorrectly) double the first, so there's not much to do other than a manual solution.

There are three cases we can distinguish to make things hopefully faster on simpler cases:

- <span id="page-10-2"></span>1. a macro with no parameters;
- 2. a macro with no parameter tokens in its definition;
- 3. a macro with parameters *and* parameter tokens.

The first case is trivial: if the macro has no parameters, we can just use \unexpanded around it, and if there is a parameter token in it, it is handled correctly (the macro can be treated as a tl variable).

The second case requires looking at the ⟨*replacement text*⟩ of the macro to see if it has a parameter token in there. If it does not, then there is no worry, and the macro can be redefined normally (without \unexpanded).

The third case, as usual, is the devious one. Here we'll have to loop through the definition token by token, and double every parameter token, so that this case can be handled like the previous one.

```
153 \cs_new_protected:Npn \__hook_patch_expand_redefine:NNnn #1 #2 #3 #4
154 \, \text{f}
```
<span id="page-10-9"></span>155 \\_\_hook\_patch\_debug:x { ++~command~can~be~patched~without~rescanning }

We'll start by counting the number of arguments in the command by counting the number of characters in the \cs\_argument\_spec:N of the macro, divided by two, and subtracting one if the command has an optional argument (that is, an extra [] in its ⟨*parameter text*⟩).

```
156 \int_set:Nn \l__hook_patch_num_args_int
157 {
158 \exp_args:Nf \str_count:n { \cs_argument_spec:N #2 } / 2
159 \bool_if:NT #1 { -1 }
160 }
```
<span id="page-10-0"></span>Now build two token lists:

- \l\_\_hook\_param\_text\_tl will contain the ⟨*parameter text*⟩ to be used when redefining the macro. It should be identical to the ⟨*parameter text*⟩ used when originally defining that macro.
- \l\_\_hook\_replace\_text\_tl will contain braced pairs of \c\_\_hook\_hash\_tl⟨*num*⟩ to feed to the macro when expanded. This token list as well as the previous will have the first item surrounded by  $[\dots]$  in the case of an optional argument.

The use of  $\c_{\text{2-hook}}$  hook\_hash\_tl here is to differentiate actual parameters in the macro from parameter tokens in the original definition of the macro. Later on,  $\c_{\text{\tiny C}}$  hook\_hash\_tl is either replaced by actual parameter tokens, or expanded into them.

```
161 \int_compare:nNnTF { \l__hook_patch_num_args_int } > { \c_zero_int }
162 {
```
We'll first check if the command has any parameter token in its definition (feeding it empty arguments), and set \\_\_hook\_exp\_not:n accordingly. \\_\_hook\_exp\_not:n will be used later to either leave \c\_\_hook\_hash\_tl or expand it, and also to remember the result of  $\setminus$  hook if has hash:nTF to avoid testing twice (the test can be rather slow).

```
163 \tl_set:Nx \l__hook_tmpa_tl { \bool_if:NTF #1 { [ ] } { { } } }
164 \int_step_inline:nnn { 2 } { \l_hook_patch_num_args_int }
165 { \tl_put_right:Nn \l__hook_tmpa_tl { { } } }
166 \exp_args:NNo \exp_args:No \__hook_if_has_hash:nTF
167 \{ \exp_after: wN #2 \l\}_\_hook\_tmp\_tl \}168 { \cs_set_eq:NN \__hook_exp_not:n \exp_not:n }
169 { \cs_set_eq:NN \_hook_exp_not:n \use:n }
```
<span id="page-11-22"></span><span id="page-11-20"></span><span id="page-11-18"></span><span id="page-11-17"></span><span id="page-11-16"></span><span id="page-11-10"></span><span id="page-11-7"></span><span id="page-11-1"></span>170 \cs\_set\_protected:Npn \\_\_hook\_tmp:w ##1 ##2  $171$   $\{$  $172$  ##1 \1 hook param text tl { \use:n ##2 }  $173$  ##1 \l\_\_hook\_replace\_text\_tl { \\_\_hook\_exp\_not:n {##2} } 174 **}** Here we'll conditionally add [...] around the first parameter:  $175$  \bool if:NTF #1 176  $\{ \ \cdot \ \text{hook} \ \text{in} \ \text{in} \$ 177  $\{ \ \_\hbox{\texttt{hook}} \ \ \{ \ \ \}_\ \}$ Then, for every parameter from the second, just add it normally: 178  $\int_1$  \int\_step\_inline:nnn { 2 } { \l\_\_hook\_patch\_num\_args\_int } 179  ${\lceil \cdot \rceil}$   ${\lceil \cdot \rceil}$  Now, if the command has any parameter token in its definition (then  $\_{\_hook}$   $exp\_not:n$ is  $\exp$  not:n), call  $\angle$  hook double hashes:n to double them, and replace every  $\c$  hook hash tl by #: 180 \tl\_set:Nx \l\_\_hook\_replace\_text\_tl 181  $\{ \exp\_not:N \sharp 2 \exp\_not:V \l \l \not \ell \}$ 182 \tl\_set:Nx \l\_\_hook\_replace\_text\_tl  $183$   $\left\{ \begin{array}{c} \end{array} \right\}$ <sup>184</sup> \token\_if\_eq\_meaning:NNTF \\_\_hook\_exp\_not:n \exp\_not:n 185  $\{ \exp_args: NNV \exp_args: No \_hook}$  double\_hashes:n } 186  ${ \text{ } \exp\_{args}: NV \text{ } \exp\_{not: o} }$ 

<sup>188</sup> } And now, set a few auxiliaries for the case that the macro has parameters, so it won't be passed through \unexpanded (twice):

```
189 \cs_set_eq:NN \__hook_def_cmd:w \tex_gdef:D
190 \cs_set_eq:NN \__hook_exp_not:NN \prg_do_nothing:
191 }
102 \qquad \qquad \text{A}
```
<span id="page-11-25"></span><span id="page-11-24"></span><span id="page-11-23"></span><span id="page-11-19"></span><span id="page-11-13"></span><span id="page-11-11"></span><span id="page-11-9"></span><span id="page-11-8"></span>187 \l\_\_hook\_replace\_text\_tl

In the case the macro has no parameters, we'll treat it as a token list and things are much simpler (expansion control looks a bit complicated, but it's just a pair of \exp\_not:N preventing another \exp\_not:n from expanding):

```
193 \tl_clear:N \l_hook_param_text_tl
194 \tl_set_eq:NN \l__hook_replace_text_tl #2
195 \cs_set_eq:NN \__hook_def_cmd:w \tex_xdef:D
\csc_sset:Npn \__hook_exp_not:NN ##1 { \exp_not:N ##1 \exp_not:N }
197 }
```
<span id="page-11-3"></span>Before redefining, we need to also get the prefixes used when defining the command. Here we ensure that the \escapechar is printable, otherwise a macro defined with prefixes \protected \long will have it \meaning printed as protectedlong, making life unnecessarily complicated. Here the \escapechar is changed to /, then we loop between pairs of  $/$ ... / extracting the prefixes.

```
198 \group_begin:
199 \int_1 \int_set:Nn \tex_escapechar:D { '\/ }
200 \lambdause:x
201 \left\{ \begin{array}{ccc} 2 & 2 & 0 \\ 0 & 0 & 0 \\ 0 & 0 & 0 \\ 0 & 0 & 0 \\ 0 & 0 & 0 \\ 0 & 0 & 0 \\ 0 & 0 & 0 \\ 0 & 0 & 0 \\ 0 & 0 & 0 \\ 0 & 0 & 0 \\ 0 & 0 & 0 \\ 0 & 0 & 0 \\ 0 & 0 & 0 \\ 0 & 0 & 0 & 0 \\ 0 & 0 & 0 & 0 \\ 0 & 0 & 0 & 0 \\ 0 & 0 & 0 & 0 & 0 \\ 0 & 0 & 0 & 0 & 0 \\ 0 & 0 & 0 & 0 & 0 \\ 0 & 0 & 202 \qquad \qquad \qquad \text{group\_end:}203 \tl_set:Nx \exp_not:N \l__hook_patch_prefixes_tl
204 { \exp_not:N \ hook make prefixes:w \cs_prefix_spec:N #2 / / }
```
<span id="page-12-9"></span><sup>205</sup> }

Finally, call  $\angle$  hook\_redefine\_with\_hooks:Nnnn with the macro being redefined in #1, then \UseHook{cmd/<name>/before} in #2 or \UseHook{cmd/<name>/after} in #3 (one is always empty), and in #4 the ⟨*replacement text*⟩ of the macro.

```
206 \use:x
207 {
208 \tchook redefine with hooks:Nnnn \exp_not:N #2
209 \strut \text{str}_i_{eq:nnTF} {#4} { after }
210 { \use_ii_i:nn }
211 { \use:nn }
212 \{ \{ \_\_hook\} \}213 { { } }
_{214} \qquad \qquad \qquad \qquad \qquad \qquad \qquad \qquad \qquad \qquad \qquad \qquad215 }
216 }
```
<span id="page-12-8"></span><span id="page-12-6"></span>Now that all the needed tools are ready, without further ado we'll redefine the command. The definition uses the prefixes gathered in \l\_\_hook\_patch\_prefixes\_tl, a primitive \\_\_hook\_def\_cmd:w (which is \tex\_gdef:D or \tex\_xdef:D) to avoid adding extra prefixes, and the *\parameter text*} from \l\_ hook param text tl.

Then finally, in the body of the definition, we insert #2, which is cmd/#1/before or empty, #4 which is the ⟨*replacement text*⟩, and #3 which is cmd/#1/after or empty.

```
_{217} \cs_new_protected:Npn \__hook_redefine_with_hooks:Nnnn #1 #2 #3 #4
218 {
219 \l__hook_patch_prefixes_tl
220 \exp_after:wN \__hook_def_cmd:w
221 \exp_after:wN #1 \l__hook_param_text_tl
222 { #2 #4 #3 }
223 }
```
<span id="page-12-4"></span>Here's the auxiliary that makes the prefix control sequences for the redefinition. Each item has to be  $\tilde{\tau}_\text{spaces:n'd}$  because the last item (and not any other) has a trailing space.

```
224 \cs_new:Npn \__hook_make_prefixes:w / #1 /
225 {
226 \tl_if_empty:nF {#1}
227 \uparrow228 \exp_not:c { tex_ \tl_trim_spaces:n {#1} :D }
229 \lambda_hook_make_prefixes:w /
230 }
231 }
```
<span id="page-12-13"></span>(*End definition for* \\_\_hook\_patch\_expand\_redefine:NNnn *,* \\_\_hook\_redefine\_with\_hooks:Nnnn *, and* \\_\_hook\_make\_prefixes:w*.*)

Here are some auxiliaries for the contraption above.

<span id="page-12-11"></span>\\_\_hook\_if\_has\_hash:nTF searches the token list #1 for a catcode 6 token, and if any is found, it returns true, and false otherwise. The searching doesn't care about preserving groups or spaces: we can ignore those safely (braces are removed) so that searching is as fast as possible.

```
232 \prg_new_conditional:Npnn \__hook_if_has_hash:n #1 { TF }
233 \{ \ \_h\}_{233} \{ \ \_h\_{234} \{ \ \}_h\234 \cs_new:Npn \__hook_if_has_hash:w #1
```
\\_\_hook\_if\_has\_hash\_p:n  $\setminus$  hook if has hash:nTF \\_\_hook\_if\_has\_hash:w \\_\_hook\_if\_has\_hash\_check:w

```
235 \frac{1}{2}236 \tl_if_single_token:nTF {#1}
237 \uparrow238 \token_if_eq_catcode:NNTF ## #1
\label{eq:39} \mbox{\large\{ \ }} \verb|--| \text{hook\_the} \& \mbox{\large\bf 1} \& \mbox{\large\bf 2} \& \mbox{\large\bf 3} \& \mbox{\large\bf 4} \& \mbox{\large\bf 5} \& \mbox{\large\bf 6} \& \mbox{\large\bf 7} \& \mbox{\large\bf 8} \& \mbox{\large\bf 9} \& \mbox{\large\bf 1} \& \mbox{\large\bf 1} \& \mbox{\large\bf 2} \& \mbox{\large\bf 3} \& \mbox{\large\bf 4} \& \mbox{\large\bf 5} \& \mbox{\large\bf 6240 { \_hook_if_has_hash:w }
241 }
242 { \_hook_if_has_hash:w #1 }
243 }
244 \cs_new:Npn \__hook_if_has_hash_check:w #1 \s__hook_mark
245 { \tl_if_empty:nTF {#1} { \prg_return_false: } { \prg_return_true: } }
```
<span id="page-13-18"></span><span id="page-13-15"></span><span id="page-13-0"></span>(*End definition for* \\_\_hook\_if\_has\_hash:nTF *,* \\_\_hook\_if\_has\_hash:w *, and* \\_\_hook\_if\_has\_hash\_ check:w*.*)

hook double hashes:n \\_\_hook\_double\_hashes:w \\_\_hook\_double\_hashes\_output:N \\_\_hook\_double\_hashes\_stop:w \ hook double hashes group:n \\_\_hook\_double\_hashes\_space:w

<span id="page-13-7"></span>\\_\_hook\_double\_hashes:n loops through the token list #1 and duplicates any catcode 6 token, and expands tokens  $\iota$ :  $f x$ -equal to  $\iota$  hook hash tl, and leaves all other tokens \notexpanded with \exp\_not:N. Unfortunately pairs of explicit catcode 1 and catcode 2 character tokens are normalised to  $\{1, 1, 2, \ldots\}$  because it's not feasible to expandably detect the character code (*maybe* it could be done using something along the lines of <https://tex.stackexchange.com/a/527538>, but it's far too much work for close to zero benefit).

 $\setminus$  hook\_double\_hashes:w is the tail-recursive loop macro, that tests which of the three types of item is in the head of the token list.

```
246 \cs_new:Npn \__hook_double_hashes:n #1
247 { \__hook_double_hashes:w #1 \q__hook_recursion_tail \q__hook_recursion_stop }
248 \cs_new:Npn \__hook_double_hashes:w #1 \q__hook_recursion_stop
249 \sim f
250 \tl_if_head_is_N_type:nTF {#1}
251 \{ \ \mathcal{L}\hook_double_hashes_output:N }
252 \sim253 \tl_if_head_is_group:nTF {#1}
254 { \__hook_double_hashes_group:n }
255 \{ \ \}_{\mathtt{hook}} \{ \ \}_{\mathtt{hook}} \{ \ \}_{\mathtt{hook}} \{ \ \}256 }
257 #1 \q__hook_recursion_stop
258 }
    \__hook_double_hashes_output:N checks for the end of the token list, then checks
```
<span id="page-13-20"></span><span id="page-13-19"></span><span id="page-13-11"></span><span id="page-13-9"></span>if the token is  $\c\_hook\_hash\_t1,$  and if so just leaves it.

```
259 \cs_new:Npn \__hook_double_hashes_output:N #1
260 {
261 \if_meaning:w \q__hook_recursion_tail #1
262 \ hook_double_hashes_stop:w
263 \fi:
264 \if_meaning:w \c__hook_hash_tl #1
```
<span id="page-13-13"></span><span id="page-13-5"></span>(this \use i:nnnn uses \fi: and consumes \use:n, the whole \if catcode:w block, and the \exp\_not:N, leaving just #1 which is \c\_hook\_hash\_tl.)

```
265 \use_i:nnnn
```

```
266 \fi:
```

```
267 \use:n
```

```
268 {
```
<span id="page-14-2"></span>If #1 is not  $\c$  hook hash\_tl, then check if its catcode is 6, and if so, leave it doubled in \exp\_not:n and consume the following \exp\_not:N #1.

<span id="page-14-19"></span><span id="page-14-13"></span><span id="page-14-10"></span><span id="page-14-8"></span>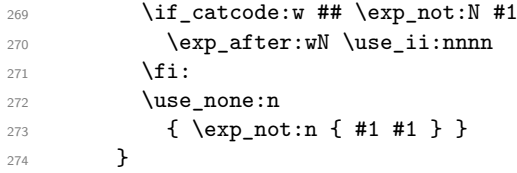

<span id="page-14-12"></span>If both previous tests returned false, then leave the token unexpanded and resume the loop.

<span id="page-14-15"></span><span id="page-14-11"></span><sup>275</sup> \exp\_not:N #1 276  $\Lambda$ \_hook\_double\_hashes:w 277

<span id="page-14-4"></span> $278 \text{ } \csc_1$ ew:Npn \\_\_hook\_double\_hashes\_stop:w #1 \q\_\_hook\_recursion\_stop { \fi: }

Dealing with spaces and grouped tokens is trivial:

```
279 \cs_new:Npn \__hook_double_hashes_group:n #1
```

```
280 \{ \} \{ \} \
```
- <span id="page-14-9"></span><sup>281</sup> \exp\_last\_unbraced:NNo
- <span id="page-14-6"></span><sup>282</sup> \cs\_new:Npn \\_\_hook\_double\_hashes\_space:w \c\_space\_tl

```
283 { \sim \__hook_double_hashes:w }
```
(*End definition for* \\_\_hook\_double\_hashes:n *and others.*)

#### <span id="page-14-0"></span>**4.5.2 Patching by retokenization**

At this point we've drained the possibilities of patching a command by expansion-andredefinition, so we have to resort to patching by retokenizing the command. Patching by retokenization is done by getting the \meaning of the command, doing the necessary manipulations on the generated string, and the retokenizing that again by using \scantokens.

<span id="page-14-18"></span>Patching by retokenization is definitely a riskier business, because it relies that the tokens printed by \meaning produce the exact same tokens as the ones in the original definition. That is, the catcode régime must be exactly(ish) the same, and there is no way of telling except by trial and error.

\\_\_hook\_retokenize\_patch:Nnn This is the macro that will control the whole process. First we'll try out one final, rather trivial case, of a command with no arguments; that is, a token list. This case can be patched with the expand-and-redefine routine but it has to be the very last case tested for, because most (all?) robust commands start with a top-level macro with no arguments, so testing this first would short-circuit \robust@command@act and the top-level macros would be incorrectly patched. In that case, we just check if the \cs\_argument\_spec:N is empty, and call  $\_{$  hook patch expand redefine: NNnn.

```
284 \cs_new_protected:Npn \__hook_retokenize_patch:Nnn #1 #2 #3
285 {
286 \_hook_patch_debug:x { ..~command~can~only~be~patched~by~rescanning }
287 \str_if_eq:eeTF { \cs_argument_spec:N #1 } { }
288 {\__hook_patch_expand_redefine:NNnn \c_false_bool #1 {#2} {#3} }
289 {
```
<span id="page-14-1"></span>Otherwise, we start the actual patching by retokenization job. The code calls \\_\_hook\_try\_patch\_with\_catcodes:Nnnnw with a different catcode setting:

- <span id="page-15-11"></span>• The current catcode setting;
- Switching the catcode of @;
- Switching the expl3 syntax on or off;
- Both of the above.

If patching succeeds, \\_\_hook\_try\_patch\_with\_catcodes:Nnnnw has the side-effect of patching the macro #1 (which may be an internal from the command whose name is #2).

```
290 \tilde{l} \tl set:Nx \l hook tmpa tl
291 \left\{ \begin{array}{c} \end{array} \right\}292 \int_{\text{compare:nMnTF } \char`>char\_value\_catcode:n {\hat\emptyset } = {\ 12 }293 { \exp_not:N \makeatletter } { \exp_not:N \makeatother }
294 }
295 \tl_set:Nx \l__hook_tmpb_tl
296 \left\{ \begin{array}{ccc} 2 & 2 & 3 \end{array} \right\}297 \bool_if:NTF \l_kernel_expl_bool
298 \{ \ExplSyntaxOff \} \{ \ExplSyntzDf \}299 }
300 \use:x
301 \{302 \exp_not:N \__hook_try_patch_with_catcodes:Nnnnw
303 \exp_not:n { #1 {#2} {#3} }
304 { \prg_do_nothing: }
305 { \exp_not:V \l__hook_tmpa_tl } % @
306 { \exp_not:V \l__hook_tmpb_tl } % _:
307 \left\{308 \exp_not:V \l__hook_tmpa_tl % @
309 \exp_{\text{not}:V} \lvert \lvert \text{hook} \rvert \text{not}:V \lvert \lvert \text{hook} \rvert310 }
311 }
312 \q_recursion_tail \q_recursion_stop
```
<span id="page-15-22"></span><span id="page-15-20"></span><span id="page-15-9"></span><span id="page-15-8"></span><span id="page-15-7"></span><span id="page-15-6"></span><span id="page-15-5"></span><span id="page-15-4"></span>If no catcode setting succeeds, give up and raise an error. The command isn't changed in any way in that case.

```
313 \{314 \msg_error:nnxx { hooks } { cant-patch }
315 { \c_backslash_str #2 } { retok }
316 }
317 }
318 }
```
<span id="page-15-18"></span>(*End definition for* \\_\_hook\_retokenize\_patch:Nnn*.*)

\\_hook\_try\_patch\_with\_catcodes:Nnnnw This function is a simple wrapper around \\_\_hook\_cmd\_if\_scanable:NnTF and \\_\_hook\_patch\_retokenize:Nnnn if the former returns ⟨*true*⟩, plus some debug messages.

```
319 \cs_new_protected:Npn \__hook_try_patch_with_catcodes:Nnnnw #1 #2 #3 #4
320 \frac{f}{f}321 \quark_if_recursion_tail_stop_do:nn {#4} { \use:n }
322 \_hook_patch_debug:x { ++~trying~to~patch~by~retokenization }
323 \ hook_cmd_if_scanable:NnTF {#1} {#4}
324 {
325 \__hook_patch_debug:x { ++~macro~can~be~retokenized~cleanly }
326 \__hook_patch_debug:x { ==~retokenizing~macro~now }
```

```
327 \__hook_patch_retokenize:Nnnn #1 {#2} {#3} {#4}
328 \use_i_delimit_by_q_recursion_stop:nw \use_none:n
329 }
330 {
331 \_hook_patch_debug:x { --~macro~cannot~be~retokenized~cleanly }
332 \__hook_try_patch_with_catcodes:Nnnnw #1 {#2} {#3}
333 }
334 }
```

```
(End definition for \__hook_try_patch_with_catcodes:Nnnnw.)
```
\kerneltmpDoNotUse This is an oddity required to be safe (as safe as reasonably possible) when patching the command. The entirety of

⟨*prefixes*⟩ \def ⟨*cs*⟩ ⟨*parameter text*⟩ {⟨*replacement text*⟩}

will go through \scantokens. The ⟨*parameter text*⟩ and ⟨*replacement text*⟩ are what we are trying to retokenize, so not much worry there. The other items, however, should "just work", so some care is needed to not use too fancy catcode settings. Therefore we can't use an expl3-named macro for ⟨*cs*⟩, nor the expl3 versions of \def or the ⟨*prefixes*⟩. That is why the definitions that will eventually go into \scantokens will use the oddly (but hopefully clearly)-named \kerneltmpDoNotUse:

<span id="page-16-4"></span>335 \cs\_new\_eq:NN \kerneltmpDoNotUse !

*PhO: Maybe this can be avoided by running the* ⟨*parameter text*⟩ *and the* ⟨*replacement text*⟩ *separately through* \scantokens *and then putting everything together at the end.*

<span id="page-16-7"></span>(*End definition for* \kerneltmpDoNotUse*.*)

\\_hook\_patch\_required\_catcodes: Here are the catcode settings that are *mandatory* when retokenizing commands. These are the minimum necessary settings to perform the definitions: they identify control sequences, which must be escaped with  $\zeta_0$ , delimit the definition with  $\zeta_1$  and  $\zeta_2$ , and mark parameters with  $\#_6$ . Everything else may be changed, but not these.

```
336 \cs_new_protected:Npn \__hook_patch_required_catcodes:
337 \frac{5}{10}338 \char_set_catcode_escape:N \\
339 \char_set_catcode_group_begin:N \{
340 \char_set_catcode_group_end:N \}
341 \char_set_catcode_parameter:N \#
342 % \int_set:Nn \tex_endlinechar:D { -1 }
343 % \int_set:Nn \tex_newlinechar:D { -1 }
344 }
```
<span id="page-16-11"></span><span id="page-16-10"></span>*PhO:* etoolbox *sets the* \endlinechar *and* \newlinechar *when patching, but as far as I tested these didn't make much of a difference, so I left them out for now. Maybe* \newlinechar=-1 *avoids a space token being added after the definition.*

*PhO: If the patching is split by* ⟨*parameter text*⟩ *and* ⟨*replacement text*⟩*, then only # will have to stay in that list.*

*PhO: Actually now that we patch* \UseHook{cmd/foo/before}*, all the tokens there need to have the right catcodes, so this list now includes all lowercase letters, U and H, the slash, and whatever characters in the command name. . . sigh. . .*

(*End definition for* \\_\_hook\_patch\_required\_catcodes:*.*)

\\_hook\_cmd\_if\_scanable:NnTF Here we'll do a quick test if the command being patched can in fact be retokenized with the specific catcode setting without changing in meaning. The test is straightforward:

- <span id="page-17-11"></span><span id="page-17-10"></span>1. apply \meaning to the command;
- 2. split the ⟨*prefixes*⟩, ⟨*parameter text*⟩ and ⟨*replacement text*⟩ and arrange them as

⟨*prefixes*⟩\def\kerneltmpDoNotUse⟨*parameter text*⟩{⟨*replacement text*⟩}

- 3. rescan that with the given catcode settings, and do the definition; then finally
- 4. compare \kerneltmpDoNotUse with the original command.

If both are \ifx-equal, the command can be safely patched.

```
345 \prg_new_protected_conditional:Npnn \__hook_cmd_if_scanable:Nn #1 #2 { TF }
346 {
347 \cs_set_eq:NN \kerneltmpDoNotUse \scan_stop:
348 \cs_set_eq:NN \__hook_tmp:w \scan_stop:
349 \use:x
350 {
351 \cs_set:Npn \__hook_tmp:w
352 ####1 \tl_to_str:n { macro: } ####2 -> ####3 \s__hook_mark
353 { ####1 \def \kerneltmpDoNotUse ####2 {####3} }
354 \tl_set:Nx \exp_not:N \l__hook_tmpa_tl
355 { \exp_not:N \__hook_tmp:w \token_to_meaning:N #1 \s__hook_mark }
356 }
357 \tl_rescan:nV { #2 \__hook_patch_required_catcodes: } \l__hook_tmpa_tl
358 \token_if_eq_meaning:NNTF #1 \kerneltmpDoNotUse
359 { \prg_return_true: }
360 { \prg_return_false: }
361 }
(End\ definition\ for\ \verb|\__hookline" and \_if\_scanable: \verb|\M1F|.)
```
\\_hook\_patch\_retokenize:Nnnn Then, if \\_\_hook\_cmd\_if\_scanable:NnTF returned true, we can go on and patch the command.

```
362 \cs_new_protected:Npn \__hook_patch_retokenize:Nnnn #1 #2 #3 #4
363 {
```
Start off by making some things \relax to avoid lots of \noexpand below.

<span id="page-17-19"></span><span id="page-17-5"></span><span id="page-17-4"></span>364 \cs set eq:NN \kerneltmpDoNotUse \scan stop:  $365$  \cs\_set\_eq:NN \\_\_hook\_tmp:w \scan\_stop:  $366$  \use:  $x$ <sup>367</sup> {

Now we'll define  $\_\text{now}$ : w such that it splits the  $\meaning$  of the macro (#1) into its three parts:

```
####1. ⟨prefixes⟩
####2. ⟨parameter text⟩
####3. ⟨replacement text⟩
```
<span id="page-18-9"></span>and arrange that a complete definition, then place the before or after hooks around the ⟨*replacement text*⟩: accordingly.

```
368 \cs_set:Npn \__hook_tmp:w
369 ####1 \tl_to_str:n { macro: } ####2 -> ####3 \s__hook_mark
370 \left\{ \begin{array}{ccc} 370 & & & \end{array} \right\}371 ####1 \def \kerneltmpDoNotUse ####2
372 \left\{ \begin{array}{c} \end{array} \right.373 \str_if_eq:nnT {#3} { before }
374 { \token_to_str:N \UseHook { cmd / #2 / #3 } }
375 ####3
376 \text{str}_if_eq:nnT {#3} { after }377 { \token_to_str:N \UseHook { cmd / #2 / #3 } }
378 }
379 }
```
<span id="page-18-19"></span><span id="page-18-17"></span>Now we just have to get the \meaning of the command being patched and pass it through the meat grinder above.

```
380 \tl_set:Nx \exp_not:N \l_ hook_tmpa_tl
381 { \exp_not:N \__hook_tmp:w \token_to_meaning:N #1 \s__hook_mark }
382 }
```
Now rescan with the given catcode settings (overridden by the  $\angle$  hook\_patch\_required catcodes:), and implicitly (by using the rescanned token list) carry out the definition from above.

```
383 \tl_rescan:nV { #4 \__hook_patch_required_catcodes: } \l__hook_tmpa_tl
And to close, copy the newly-defined command into the old name and the patching is
finally completed:
```
<span id="page-18-2"></span> \cs\_gset\_eq:NN #1 \kerneltmpDoNotUse }

(*End definition for* \\_\_hook\_patch\_retokenize:Nnnn*.*)

#### <span id="page-18-0"></span>**4.6 Messages**

```
386 ⟨latexrelease⟩\IncludeInRelease{2021/11/15}{wrong-cmd-hook}%
387 ⟨latexrelease⟩ {Standardise~generic~hook~names}
388 ⟨latexrelease⟩\EndIncludeInRelease
389 ⟨latexrelease⟩\IncludeInRelease{2021/11/15}{wrong-cmd-hook}%
390 ⟨latexrelease⟩ {Standardise~generic~hook~names}
391 ⟨latexrelease⟩\msg_new:nnnn { hooks } { wrong-cmd-hook }
392 ⟨latexrelease⟩ {
393 ⟨latexrelease⟩ Generic~hook~'cmd/#1/#2'~is~invalid.
394 ⟨latexrelease⟩% The~hook~should~be~'cmd/#1/before'~or~'cmd/#1/after'.
395 ⟨latexrelease⟩ }
396 ⟨latexrelease⟩ {
397 ⟨latexrelease⟩ You~tried~to~add~a~generic~hook~to~command~\iow_char:N \\#1,~but~'#2'~
398 ⟨latexrelease⟩ is~an~invalid~component.~Only~'before'~or~'after'~are~allowed.
399 ⟨latexrelease⟩ }
400 ⟨latexrelease⟩\EndIncludeInRelease
401 \msg_new:nnnn { hooks } { cant-patch }
402 \frac{1}{2}403 Generic~hooks~cannot~be~added~to~'#1'.
404 }
405 {
```

```
406 You~tried~to~add~a~hook~to~'#1',~but~LaTeX~was~unable~to~
407 patch~the~command~because~it~\__hook_unpatchable_cases:n {#2}.
408 }
409 \ \texttt{cs_new: Npn} \ \texttt{\_\_hook\_unpatchable\_cases:n}#1
410 \sim411 \str_case:nn {#1}
412 {
413 { undef } { doesn't~exist }
414 { macro } { is~not~a~macro }
415 { expl3 } { is~a~private~expl3~macro }
416 { retok } { can't~be~retokenized~cleanly }
417 }
418 }
419 ⟨latexrelease⟩\IncludeInRelease{0000/00/00}{ltcmdhooks}%
420 ⟨latexrelease⟩ {The~hook~management~system~for~commands}
421 ⟨latexrelease⟩
```
<span id="page-19-7"></span>The command \\_\_hook\_cmd\_begindocument\_code: is used in an internal hook, so we need to make sure it has a harmless definition after rollback as that will not remove it from the kernel hook.

```
422 \langlelatexrelease\rangle \cos_5et_eq:NN \angle_hook_cmd_begindocument_code: \sum_{\text{def}}do_nothing:
```

```
423 ⟨latexrelease⟩
```

```
424 ⟨latexrelease⟩\EndModuleRelease
```

```
425 \ExplSyntaxOff
```

```
426 ⟨/2ekernel | latexrelease⟩
```

```
427 ⟨@@=⟩
```
# <span id="page-19-0"></span>**Index**

The italic numbers denote the pages where the corresponding entry is described, numbers underlined point to the definition, all others indicate the places where it is used.

cs commands:

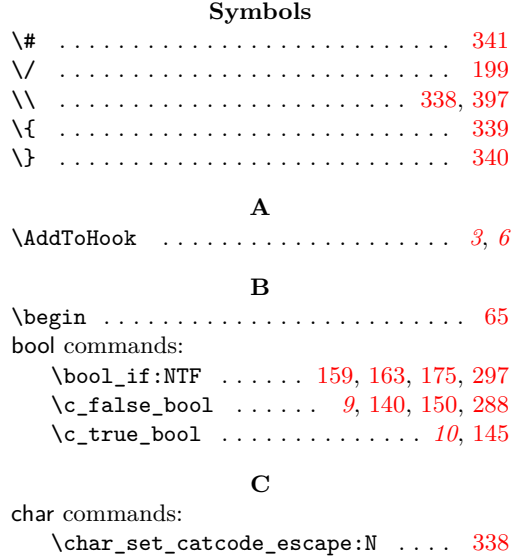

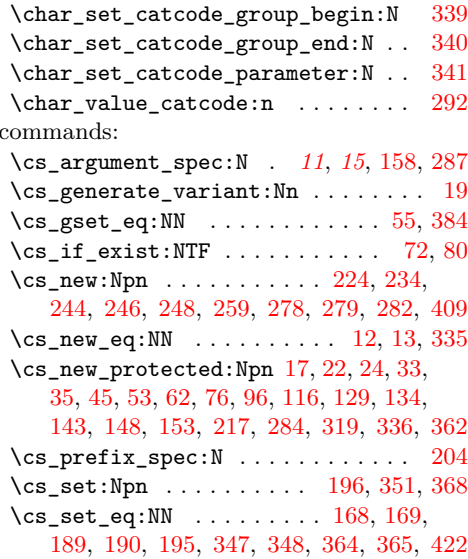

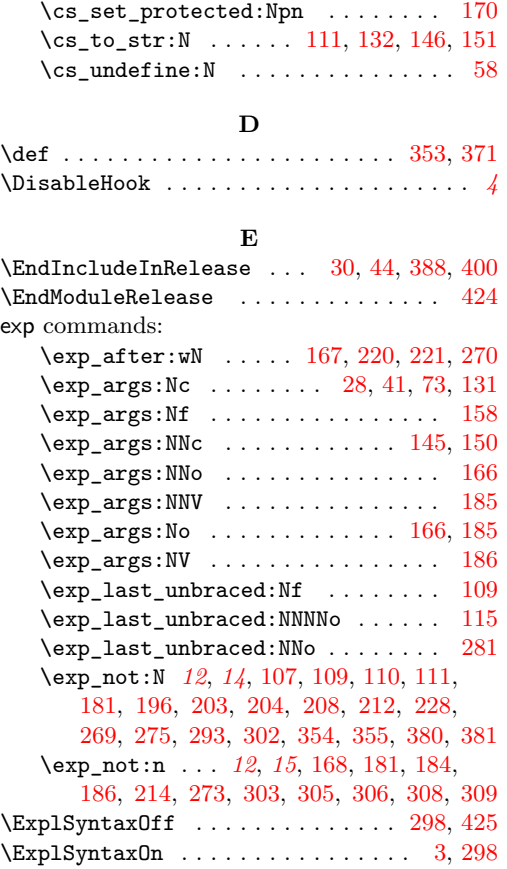

# **F**

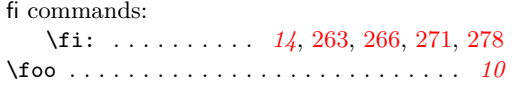

# **G**

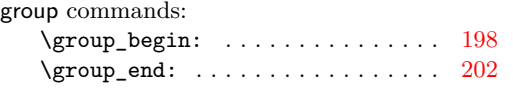

# **H**

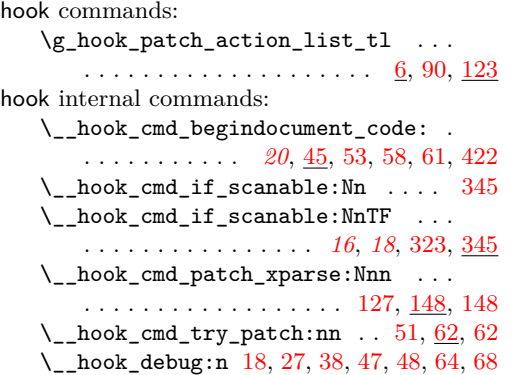

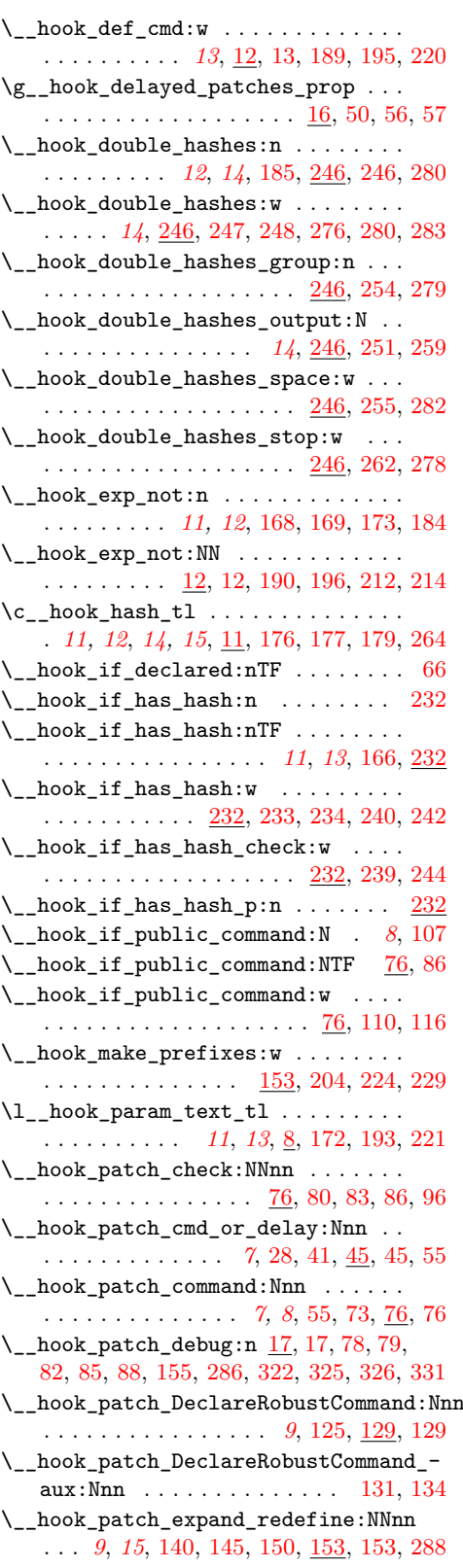

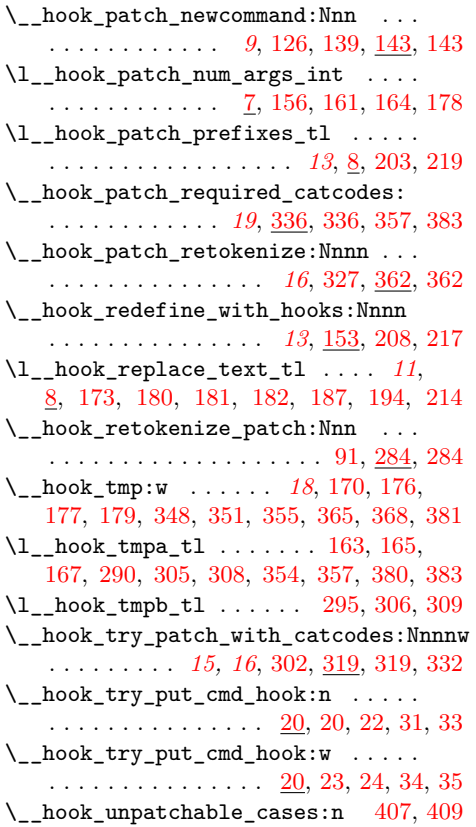

**I**

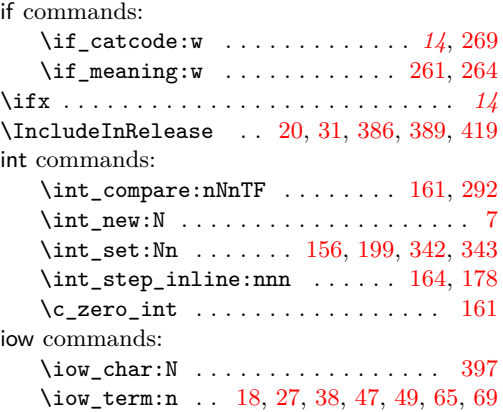

# **K**

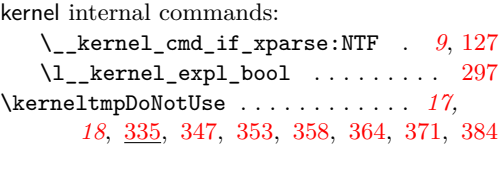

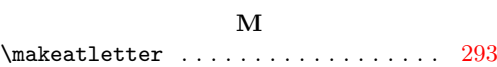

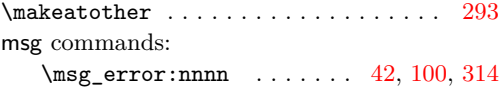

\msg\_new:nnnn ............ [391,](#page-18-13) [401](#page-18-14)

### **N**

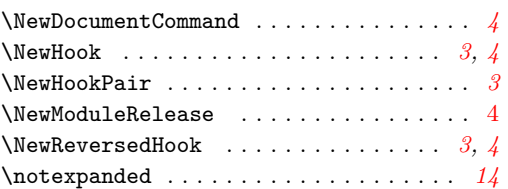

# **P**

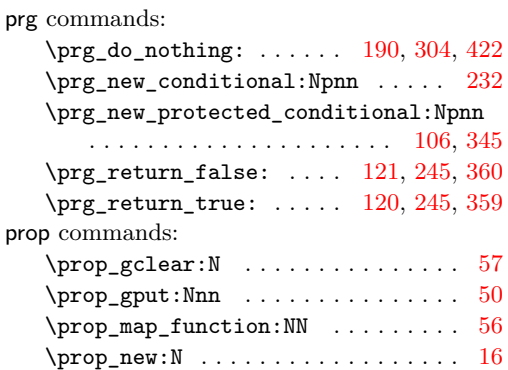

# **Q**

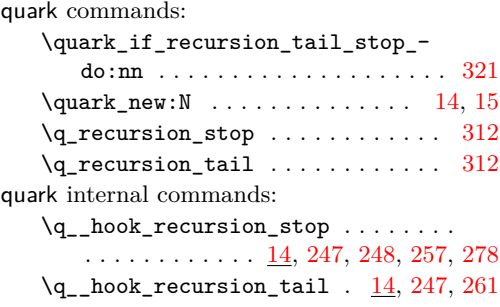

# **S**

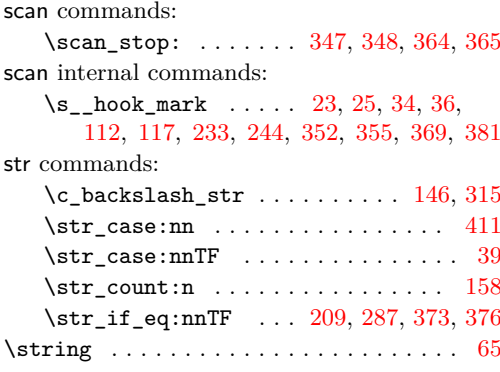

#### **T**

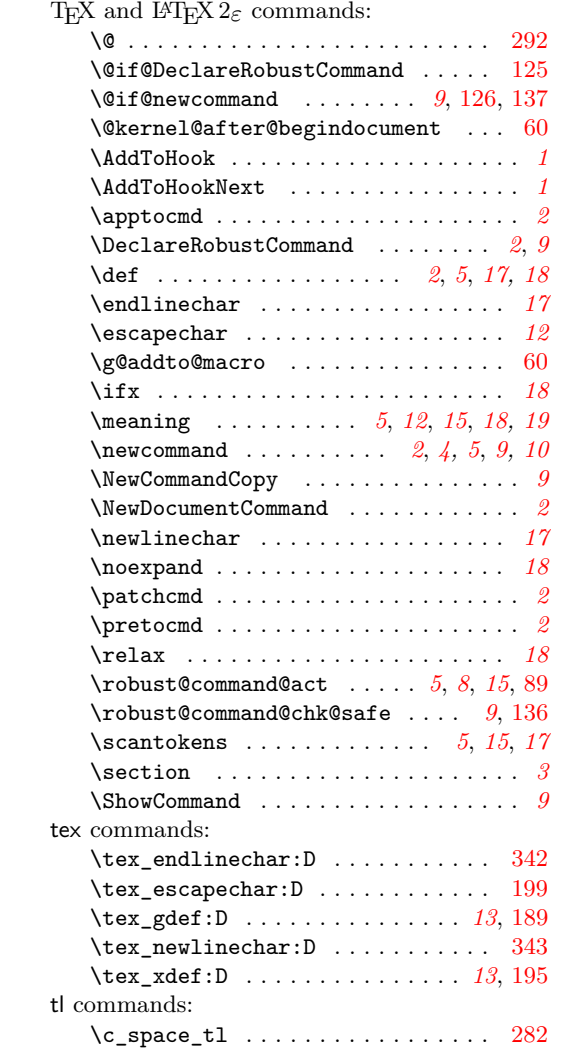

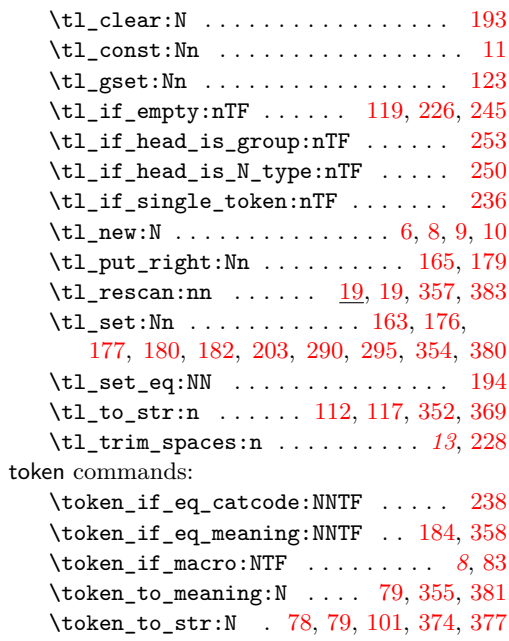

# **U**

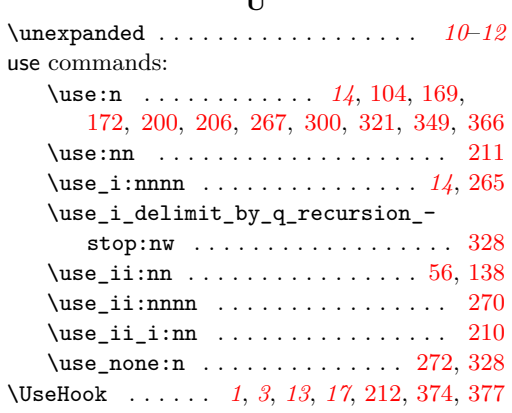